# नेपाल वायु सेवा निगम

# प्रशासन सेवा, सामान्य प्रशासन⁄लेखा⁄कानून समूह, छैठौँ तहको खुल्ला प्रतियोगितात्मक परीक्षाको पाठ्यक्रम

# <u>परीक्षा योजना(Examination Scheme)</u>

#### विषय पूर्णाडू उत्तीर्णाङ्ग परीक्षा प्रणाली पत्र प्रश्नसंख्या X अ<del>ङ्</del> समय (क)सामान्य बहुवैकल्पिक ज्ञान, बौद्धिक ७० प्रश्नx १अङ्क वस्तुगत प्रश्न $(MCQ)$ परीक्षण २ घण्टा प्रथम oop  $X^{\mathbf{O}}$ १५ प्रश्न x १ अङ्क १५ मिनेट छोटो उत्तर (ख)अंग्रेजी भाषा विषयगत लामो उत्तर १प्रश्न x १० अङ्क क्षमता परीक्षण लामो उत्तर १ प्रश्न x ५ अङ्क ४ प्रश्न **x** ५ अङ्क छोटो उत्तर प्रशासन र द्वितीय विषयगत ३ घण्टा 900  $XQ$ व्यवस्थापन लामो उत्तर दप्रश्न **X** १० अङ्क ४ प्रश्न x ५ अङ्क छोटो उत्तर सेवा सम्बन्धी तृतीय 900  $XQ$ विषयगत ३ घण्टा लामो उत्तर ८ प्रश्न **x** १० अङ्क

# १. प्रथम चरण: लिखित परीक्षा (Written Examination)पूर्णाङ्ग :- ३००

२. द्वितीय चरण: कम्प्युटर सीप परीक्षणर अन्तर्वार्तापूर्णाङ्ग :- ६०

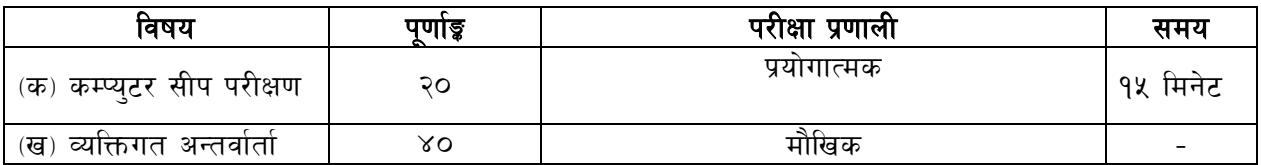

# द्रष्टव्य :

- 9. लिखित परीक्षाको माध्यम भाषा नेपाली वा अंग्रेजी हुनेछ ।
- २. प्रथम, द्वितीय र तृतीय पत्रको लिखित परीक्षा छट्टाछट्टै हुनेछ ।
- ३. लिखित परीक्षामा यथासम्भव पाठ्यक्रमका सबै एकाईबाट प्रश्नहरु सोधिनेछ ।
- ४. वस्तुगत बहुवैकल्पिक (Multiple Choice)प्रश्नहरुको गलत उत्तर दिएमा प्रत्येक गलत उत्तर वापत २० प्रतिशत अड़ू कट्टा गरिनेछ । तर उत्तर नदिएमा त्यस बापत अड़ू दिइने छैन र अड़ू कट्टा पनि गरिने छैन ।
- ५. विषयगत प्रश्नमा प्रत्येक पत्र विषयका प्रत्येक खण्डका लागि छट्टाछट्टै उत्तरपुस्तिकाहरु हनेछन् । परीक्षार्थीले प्रत्येक खण्डका प्रश्नहरुको उत्तर सोही खण्डका उत्तरपुस्तिकामा लेख्नुपर्नेछ ।
- ६. यस पाठ्यक्रम योजना अन्तर्गतका पत्र ∕विषयका विषयवस्तुमा जेसुकै लेखिएको भए तापनि पाठ्यक्रममा परेका कानून, ऐन, नियम तथा नीतिहरु परीक्षाको मिति भन्दा ३ महिना अगाडि (संशोधन भएका वा संशोधन भई हटाइएका वा थप गरी संशोधन भई) कायम रहेकालाई यस पाठ्कममा परेको सम्भन्न पर्दछ ।
- ७. प्रथमचरणको परीक्षाबाट छनौट भएका उम्मेदवारहरुलाई मात्र द्वितीयचरणको परीक्षामा सम्मिलित गराइनेछ ।
- 5. यस भन्दा अगाडि लागू भएका माथि उल्लिखित सेवा, समूहको पाठ्यक्रमखारेज गरिएको छ।
- ९. पाठ्यक्रम लाग मिति :–

# नेपाल वायु सेवा निगम

# प्रशासन सेवा, सामान्य प्रशासन⁄लेखा⁄कानूनसमूह,छैठौँ तहको खुल्ला प्रतियोगितात्मक परीक्षाको पाठ्यक्रम

# प्रथम-पत्र : सामान्य ज्ञान, बौद्धिक परीक्षण तथा अंग्रेजी भाषा क्षमता परीक्षण

समय- २ घण्टा १४ मिनेट ।

पर्णाङ्क- १००

# Section  $(A)$  – 50 Marks

#### 1. सामान्य ज्ञान

# $(XOX) = XO3\$

# 1.1 भूगोल सम्बन्धी (६अङ्क)

- 1.1.1 विश्वको भूगोलको सामान्य जानकारी
- $1.1.2$  नेपालको भूगोल (भौतिक, सामाजिक र आर्थिक)
	- ह भौगोलिक अवस्था ∕स्वरुप: किसिम र विशेषताहरु
	- <sub>ह</sub> प्राकृतिक स्रोतहरुको किसिम, स्थिति, महत्व र वर्तमान अवस्था
	- <sub>ह</sub> भौगोलिक विविधता र जनजीवन
	- <sub>ह</sub> नेपालमा पाईने हावापानीको किसिम र विशेषता

# 1.2 इतिहासर संस्कृति सम्बन्धी (५अङ्क)

- 1.2.1 विश्वका प्रमुख ऐतिहासिक घटनाहरु
- 1.2.2 नेपालको प्राचीन इतिहास (किराँतकाल, लिच्छविकाल र मल्लकाल) बारे सामान्य जानकारी
- 1.2.3 नेपालको आधुनिक इतिहासको सामाजिक, आर्थिक एवं राजनीतिक अवस्था
- 1.2.4 प्रचलित प्रमुख धर्म, संस्कृति, जातजाति, भाषाभाषी, कला, साहित्य

### नेपालको आर्थिक अवस्था (५अङ्क)  $1.3$

- 1.3.1 विकासका पुर्वाधारहरु- कृषि, उद्योग, व्यापार, पर्यटन, यातायात, संचार, शिक्षा, स्वास्थ्य, विद्युत
- 1.3.2 योजनावद्ध विकासक्रम र चालु आवधिक योजनाको सामान्य जानकारी

# 1.4 नेपालको संवैधानिक विकास र विद्यमान नेपालकोसंविधान सम्बन्धी जानकारी (५अङ्क)

#### नेपालमासार्वजनिक संस्था विकासकम र नेपाल नागरिक उड्डयनप्राधिकरण सम्वन्धी जानकारी (५अङ्क)  $1.5$

- $1.6$ नेपालमा हवाई यातायात तथा पर्यटन क्षेत्रको विकास वारे जानकारी (५अङ्क)
- अन्तर्राष्ट्रिय नागरिक उड्डयन संगठन (ICAO), अन्तर्राष्ट्रिय हवाई यातायात संघ (IATA)र अन्य  $1.7$ उड्डयन सम्बन्धित क्षेत्रिय संगठनबारे सामान्य जानकारी(४ अङ्क)

### वातावरण, विज्ञान र प्रविधि सम्बन्धी (५ अङ्क) 1.8

- 1.8.1 पर्यावरण, दिगो विकास, वातावरण, प्रदुषण, जनसंख्या, शहरीकरण, जलवायु परिवर्तन र जैविक विविधता
- 1.8.2 विज्ञान र प्रविधिका महत्वपूर्ण उपलब्धिहरु बारे जानकारी

# 1.9 अन्तर्राष्ट्रिय मामिला तथा अन्तर्राष्ट्रिय संघ⁄सस्थां सम्बन्धी जानकारी (५ अड़)

1.9.1 छिमेकी मुलुकहरुसँग नेपालको सम्बन्ध

- $1.9.2$  विश्व व्यापार संगठन(WTO),विश्व बैङ्क(WB),अन्तर्राष्ट्रिय मुद्राकोष(IMF),एशियाली विकास बैंक $(ADB)$  सम्बन्धी जानकारी
- $1.10$  राष्ट्रिय र अन्तर्राष्ट्रिय महत्वका समसामयिक घटना तथा नवीनतम गतिविधिहरु र महत्वपूर्ण व्यक्तित्व तथा विचारकहरु (५ अड़)

# **Section (B) – 30 Marks**

# 2. बौद्धिक परिक्षण(General Ability Test) **1998 (२०**४१ =२०अङ्क)

# 2.1 **Verbal Reasoning Test**: (१५×१=१५अङ्क)

- 2.1.1 Comprehension, Vocabulary, Jumble words
- 2.1.2 Series, Analogy, Classification, Coding-Decoding, Matrix
- 2.1.3 Ranking Order Test, Direction and Distance Sense Test
- 2.1.4 Common Sense Test, Puzzle Test, Logical Reasoning
- 2.1.5 Assertion and Reason, Statement and Conclusions, Course of Action
- 2.1.6 Arithmetical Reasoning/Operation
- 2.1.7 Decimal and Fraction
- 2.1.8 Percentage, Ratio, Average
- 2.1.9 Profit and Loss, Time and work
- 2.1.10 Data interpretation, Data checking, Data sufficiency, Data verification

### 2.2 **Non-verbal/Abstract Reasoning Test:** (१×१ = १अङ्क)

- 2.2.1 Figure Series, Figure Analogy, Figure Classification
- 2.2.2 Figure Matrix, Pattern Completion/Finding, Grouping of identical figures,
- 2.2.3 Analytical Reasoning Test
- 2.2.4 Construction of Squares and Triangles, Figure Formation and Analysis, Rule Detection
- 2.2.5 Water images, Mirror images, Cubes and Dice, Venn-diagram

# Section B : English Language Competence Test (২০১৪) (২০১৪)

### **1. English Grammar**

1.1 Vocabulary and Usage  $(1+1+1+1+1=5$  Marks)

Usage of words, single word for expression, Synonyms/Antonyms, Derivatives, Homonyms, Homophones, Idioms and Phrases

1.2 Syntactic ability  $(1+1+1+1+1=5$  Marks)

Parts of Speech, Agreement, Tense aspects, Parallel structures, Clause, Modifiers, Conditionals, Phrasal expressions, Shifts (Tense, number, person), Transformation, Varieties, Direct and Indirect speech

2. Comprehension

Five questions will be asked based on the passage given. The questions will try to accommodate the following fact finding, inferential, core theme, issues raised, language based $(1+1+1+1+1+1=$ 5 Marks)

- 3. Essay writing : Three topics will be given and the candidate should choose any one of them for essay writing. (10 marks)
- 4. Business/Formal Letter or Application writing (5 Marks)

# नेपाल वायु सेवा निगम प्रशासन सेवा, सामान्य प्रशासन⁄लेखा⁄कानूनसमूह, छैठौँ तहको खुल्ला प्रतियोगितात्मक परीक्षाको पाठ्यक्रम द्वितीय पत्रः– प्रशासन र व्यवस्थापन

समय- ३ घण्टा

पूर्णाङ्क- १००

# Section  $(A)$  – 50 Marks

# सार्वजनिकप्रशासन

- सार्वजनिक प्रशासनको परिचय, उद्देश्य, कार्यक्षेत्र र नवीनतम अवधारणा  $1.1$
- सार्वजनिक प्रशासनको संचालन विधिहरु  $1.2$ 
	- समन्वय : अर्थ, महत्व र समन्वयका तरिकाहरु  $2.1.1$
	- अधिकार प्रत्यायोजन र अधिकार निक्षेपण  $2.1.2$
	- सुपरिवेक्षण, अनुगमन तथा मुल्यांकन  $2.1.3$
- कर्मचारी प्रशासनका विविध पक्षहरुः नियुक्ति, बढ्वा, तलब सुविधा, सुपरिवेक्षण, बृति विकास,  $1.3$ कार्यक्षमता मुल्यांकन र अवकाश
- नेपालको सार्वजनिक प्रशासनमा नेतृत्वको प्रकार, प्रबृत्ति र यसको भूमिका  $1.4$
- प्रशासनिक उत्तरदायित्वको परिचय, किसिम र चुनौतीहरु  $1.5$
- सार्वजनिक नीति तर्जुमा, कार्यान्यवन र मुल्यांकनमा प्रशासनको भूमिका  $1.6$
- सार्वजनिक प्रशासनमा निर्णय लिने प्रक्रिया  $1.7$
- सार्वजनिक सेवाको अवधारणा, कार्य, विशेषता र भूमिका  $1.8$
- नेपालका सार्वजनिक संस्थानहरुको स्थापनाको उद्देश्य, विधमान अवस्था, सम्भावना र चुनौतीहरु  $1.9$
- सार्वजनिक सेवा प्रवाह र सार्वजनिक सेवा वडापत्र  $1.10$

#### संगठन  $\mathbf{2}$

- संगठनको परिचय तथा संगठन गठनका आधारहरु  $2.1$
- संगठनको विभिन्न स्वरुप Flat, Vertical, Matrix, Dome bell  $2.2$
- संरचनाः संगठनात्मक ढाँचा, संगठन निर्माण, संगठन विकास र परिवर्तन  $2.3$
- संगठनका सिद्धान्तहरु  $2.4$ 
	- आदेशको एकात्मकता  $2.1.1$
	- नियन्त्रणको सिमा  $2.1.2$
	- पदशोपान  $2.1.3$
- नेपालको सार्वजनिक क्षेत्रमा संगठनका सिद्धान्तहरुको प्रयोग  $2.5$
- संगठनका केही प्रमुख पक्षहरु  $2.6$ 
	- संगठनात्मक व्यवहार  $2.1.4$
	- समूह गतिशिलता  $2.1.5$
	- समुहगत कार्य  $2.1.6$
	- जनशक्ति योजना  $2.1.7$
- संगठनात्मक प्रभावकारिता र प्रभाव पार्ने तत्वहरु  $2.7$

### **Section (B) – 50 Marks**

### <sub>3</sub>. व्यवस्थापन

- $\mathbf{z}_{3.1}$  are avaint and a capital value of the capital character  $\mathbf{z}_{3.1}$
- $\overline{\mathbf{3}}$ .2 व्यवस्थापनका विभिन्न प्रकार
	- $\lambda_{3.2.1}$  सहभागितामूलक
	- <sub>3.2.2</sub> नियन्त्रणात्मक
- $\beta_{3,3}$  a मानव श्रोत व्यवस्थापनका विविध आयाम तथा पक्षहरु
- $\epsilon_{3.4}$  व्यवस्थापनमा निर्देशन, नियन्त्रण, समन्वय, निर्णय प्रक्रिया, उत्प्रेरणा र नेतृत्व सम्वन्धी जानकारी
- $\overline{\begin{matrix} 3.5\end{matrix}}$  agent and the parameter of  $\overline{\begin{matrix} 2.5\end{matrix}}}$
- $\overline{\mathbf{3.6}}$  व्यवस्थापकीय सीप र शैलीहरु
- $\lambda_{3.7}$  व्यवस्थापनका केही प्रमुख पक्षहरु
	- $\lambda_{3.7.1}$  and सम्पादन व्यवस्थापन
	- 3.7.2 द्वन्द व्यवस्थापन
	- 3.7.3 तनाव व्यवस्थापन
	- $3.7.4$  समय व्यवस्थापन
	- 3.7.5 k|sf]k Joj:yfkg
	- 3.7.6 संकट व्यवस्थापन
	- $\lambda_{3.7.7}$  परिवर्तन व्यवस्थापन
	- 3.7.8 गूनासो व्यवस्थापन
	- $\lambda_{3.7.9}$  जनसम्पर्क व्यवस्थापन
- $3.8$  अौद्योगिक सम्बन्धरसाम्हिक सौदावाजी
- 3.9 jftf{ tyf ;Demf}tf ug]{ ;Lkx?
- 3.10 व्यवस्थापन सूचना प्रणाली र यसको महत्व
- 3.11 आयोजना व्यवस्थापन

### $\mu$  विविध

- $\mu_{\mu}$  नेपालमा हवाइ यातायातको विकासक्रम, वर्तमान अवस्था, सम्भावना र चुनौतीहरु
- $\mu_{1,2}$  नेपालवायुसेवा निगमको स्थापना, पृष्ठभूमि,कार्यक्षेत्र र वर्तमान स्थिति
- $\overline{u}_{\mu,3}$  a नेपालवायुसेवा निगमको संगठनात्मक संरचना
- $\mu_{t+1}$  नेपालको आर्थिक तथा सामाजिक विकासमा नेपाल वायुसेवा निगमको योगदान
- $_{\textbf{\textit{4-5}}}$  संस्कृति, पर्यटन तथा नागरिक उड्डयन मन्त्रालय र नेपाल नागरिक उड्डयन प्राधिकरणसंग नेपाल वायुसेवा निगमको सम्बन्ध
- $\mu_{\ell}$  नेपालवायुसेवा निगमको आन्तरिक नियन्त्रण प्रणाली
- $_{\rm \bm{\mathit{4.7}}}$  ; सार्वजनिक संस्थानको जनशक्ति व्यवस्थापनमा लोक सेवा आयोगको भूमिका
- $_{\rm 4.8}$   $\;$  नैतिकता र सदाचार तथा नागरिक शिक्षा

# नेपाल वायु सेवा निगम प्रशासन सेवा, सामान्य प्रशासनसमूह, छैठौँ तहको खुल्ला प्रतियोगितात्मक परीक्षाको पाठ्यक्रम

ततीय-पत्र : सेवा सम्बन्धी

समय- ३ घण्टा

पूर्णाङ्क- १००

# खण्ड (क)

# १ नागरिक उड्डयन सम्बन्धी - ३० अड्ड

- नेपालको हवाइ क्षेत्रको ऐतिहासिक विकास क्रम र चुनौतीहरु  $9.9$
- नेपाल नागरिक उड्डयन प्राधिकरणको स्थापना, संगठनात्मक संरचना, कार्यक्षेत्र र 9. $\tilde{z}$ पृष्ठभूमि
- नेपालमा हवाइ यातायातको बर्तमान अवस्था, समस्या, समाधान र भावी सम्भावनाहरु  $9.3$
- अन्तर्राष्ट्रिय नागरिक उड्डयन (ICAO), अन्तर्राष्ट्रिय हवाइ यातायात संघ (IATA) र  $9.8$ अन्य उड्डयन सम्बद्ध क्षेत्रीय संगठन
- संस्कृति, पर्यटन तथा नागरिक उड्डयन मन्त्रालय र नेपाल वायु सेवा निगम बीचको  $9.8$ अन्तर्सम्बन्ध
- खुल्ला आकाश नीतिको आवश्यकता र औचित्य तथा हालसम्म नेपाल सरकारले हवाइ  $9.5$ सेवा सम्बन्धमा गरेका द्विपक्षीय सम्भौता सम्बन्धी जानकारी
- नेपालको सामाजिक, आर्थिक र सांस्कृतिक क्षेत्रको विकासको सन्दर्भमा नेपाल वायु सेवा  $9.9$ निगमको भूमिका
- नेपालको हवाइ सुरक्षाको वर्तमान अवस्था  $9.5$

# २ ऐन, नियम र नीति - २० अड़

- नेपाल वायु सेवा निगम सम्बन्धी विद्यमान कानूनहरु  $9.9$
- मध्यस्थता ऐन, २०५५ २.२
- २.३ उपभोक्ता हित संरक्षण ऐन. २०५४
- लोक सेवा आयोग ऐन, २०६६ र लोक सेवा आयोग नियमावली, २०६७  $5.8$
- टेड युनियन ऐन, २०४९ २.५
- सूचनाको हक सम्बन्धी ऐन, २०६४ २.६
- सुशासन (व्यवस्था तथा सञ्चालन) ऐन, २०६४ र सुशासन (व्यवस्था तथा सञ्चालन) २.७ नियमावली, २०६५
- सार्वजनिक खरिद ऐन, २०६३ र सार्वजनिक खरिद नियमावली, २०६४ २.८
- पर्यटन नीति. २०६५ २.९
- हवाई नीति, २०६३ २.१०

# खण्ड (ख)

# ३ आर्थिक प्रशासन- २० अङ्क

- आर्थिक प्रशासनको अर्थ, क्षेत्र, प्रमुख कार्य र महत्व  $P, \xi$
- सार्वजनिक व्यवस्थापनमा आर्थिक प्रशासनको महत्व  $55$
- बजेट तर्जुमा, कार्यान्वयन, मूल्याङून प्रक्रिया र बजेट चक्र ३.३
- नेपालमा सार्वजनिक संस्थाको बित्तीय प्रणाली, अवस्था, समस्या र चुनौतीहरु  $3x$
- लेखा र लेखापरीक्षकको अर्थ, उद्देश्य र महत्व ३.५
- बेरुजुका कारण र बेरुजु न्यूनीकरणका उपाय ३.६
- नेपाल वायु सेवा निगमको आर्थिक प्रशासनका समस्या र चुनौतीहरु २.७
- आर्थिक विकासमा सार्वजनिक, निजी र सहकारी क्षेत्रको भूमिका ३. $5$

# ४ विकास प्रशासन- ३० अङ्क

- विकास प्रशासनको अवधारणा र सिद्धान्त  $Y.8$
- नेपालमा विकास प्रशासनको सन्दर्भिकता, सम्भावना र चुनौतीहरु  $8.3$
- विकास प्रशासन र विकास व्यवस्थापन बीचको अवधारणात्मक भिन्नता  $8.3$
- योजना तर्ज्मा, कार्यान्वयन र अनुगमन एवं मूल्याङून प्रक्रिया  $X^{\cdot}, X$
- योजनावद्ध विकासको अवधारणा र चाल् आवधिक योजना  $X, X$
- $8.6$ विकासमा जनसहभागिताको महत्व
- समावेशी, सन्तुलित तथा दिगो विकास  $8.6$
- नेपालमा गरिवी र वेरोजगारीको विद्यमान अवस्था, समस्या र समाधानका उपायहरु  $X \n\subset$
- जलवाय् परिवर्तन  $8.8$

# नेपाल वायु सेवा निगम प्रशासन सेवा, लेखासमूह, छैठौँ तहको खुल्ला प्रतियोगितात्मक परीक्षाको पाठ्यक्रम

तृतीय-पत्र : सेवा सम्बन्धी

त्तरा समय- ३ घण्टा । अस्य कालकालां अस्ति । अस्ति ज्ञानां अस्ति । अस्ति ज्ञानां अस्ति । अस्ति । अस्ति । अस्ति ।

# **Section (A) – 50 Marks**

# $\mu$  लेखा र लेखा प्रणालीको परिचय

- $_{\scriptscriptstyle{L1}}$  and Refrighted Magnerial state in the discriment value of  $_{\scriptscriptstyle{L1}}$
- $L_2$  and shall contributional vector  $L_3$
- $L_3$  anेहोरो लेखा प्रणालीकोसिद्धान्तहरु र सो सम्वन्धी खाताहरु
- $\mu_t$  लेखाप्रणालीका क्षेत्रहरु
	- $L_{4.1}$  वित्तीय लेखांकन
	- $L_{4,2}$  व्यवस्थापन लेखांकन
	- $L_{4,3}$  लागत लेखांकन
	- $\mu_{1.4\cdot4}$  आम्दानी लेखांकन
	- $\overline{\mathcal{H}}_{1.4.5}$  जिम्मेवारी लेखांकन
- $_{\textit{\tiny{1.5}}}$  valgestan value  $\tau$  and algebra in a value of the value of  $\tau$
- $_{1.6}$   $\;$  लेखांडून प्रणालीका आधारहरु : नगद( $\rm Cash$ ), प्रोदभावी( $\rm Accrual$ ) र मिश्रितमा आधारित
- $L$ 7 लेखा सम्वन्धी विभिन्न शव्दावलीहरुको ज्ञान : सम्पत्ति, खर्च, आम्दानी, पंजी र दायित्व

# 2. लेखा अभिलेख

- $_{2.1}$  an) लेखाडून समिकरण (Accounting Equation) तथा लेखाहरुको वर्गीकरण
- $_{\mathrm{2.2}}$   $\,$  गोश्वरा भौचर, नगदी पुस्तिका, वैंक नगदी किताव र वजेट हिसावको परिचय, प्रविष्टि, उद्देश्य र महत्व
- $_{\rm 2,3}$   $\,$  खातावहि : महत्व, खाता प्रविष्टी, खाता सन्तुलन तथा खाता बन्दि
- $x_4$  सन्तुलन परीक्षण (Trial Balance)को अर्थ, विशेषता र उद्देश्य तथा सन्तुलन परीक्षण तयार पार्ने विधिहरु, संतुलन परीक्षण नमिल्ने कारणहरु र मिलाउने तरीका
- $_{2.5}$  लेखा अभिलेखमा देखिने त्रुटीहरु तथा सुधार गर्ने तरीका (Accounting errors and rectification of errors)
- $_{2.6}$  aैंक हिसाव मिलान विवरण (Bank Reconciliation Statement): अर्थ, उद्देश्य र महत्व तथा मौज्दात फरक पर्नाका कारण, मिलानका तरिकाहरु
- $_{2.7}$  पंजीगत (Capital) तथा आयगत (Revenue)खर्च सम्वन्धी अवधारणा
- $2.8$  लेखांकन नीतिहरु
	- <sub>2.8.1</sub> ह्रास कट्टी
	- 2.8.2 वक्यौता व्यवस्थापन
	- <sub>2.8.3</sub> खरीद व्यवस्थापन
	- $2.8.4$  जिन्सी खर्च र मुल्यांकन
	- $_{\mathrm{2.8.5}}$   $\,$  जिन्सी मौज्दात मुल्यांकन
	- <sub>2.8.6</sub> चाल् पूंजी व्यवस्थापन
- $2.9$  नेपाल लेखा मापदण्ड (Nepal Accounting Standard)

# <u>3.</u> आर्थिक विवरणहरु

- $s_{1}$  लेखांकन अभिलेख प्रवाह (Accounting Flow Chart)
- 3.2 कारोवार विश्लेषण, प्रारम्भिक लेखांकन र खातामा प्रविष्टि
- 3.3 अाधारभूत वित्तीय विवरणहरुको तयारी (Preparation of Financial Statements)
- $\overline{\mathcal{A}}$ 3.4 आर्थिक विवरणहरु
	- $3.4.1$  and  $\sigma$  and  $\sigma$  and  $\sigma$  (Income & Expenditure Statement)
	- 3.4.2 वासलात(Balance Sheet)
	- $3.4.3$  नगद प्रवाह विवरण (Cash Flow Statement)
	- $3.4.4$  फण्ड प्रवाह विवरण (Fund Flow Statement)
- $\lambda_{\beta,\sigma}$  aित्तीय $/$ आर्थिक विश्लेषण
	- 3.5.1 Liquidity Ratios
	- 3.5.2 Profitability ratios
	- 3.5.3 Activity Ratios
	- 3.5.4 Leverage Ratios
- $s_{\text{max}}$  and digital and similar and similar and similar and similar the set of  $s_{\text{max}}$
- $\lambda_{3.7}$  वैदेशिक मुद्रामा कारोवारको लेखांकन
- $3.8$  रकमान्तर तथा सोधभर्ना लेखांकन

# **Section (B) – 50 Marks**

# लेखा परीक्षण तथा नियन्त्रण

- $\mu$ , लेखापरीक्षणको परिचय, उद्देश्य, आधारभूत सिद्धान्त र महत्व
- $\mu_{2}$  anन्तरिक नियन्त्रण प्रणाली र यसका तरीकाहरु
- $\overline{\mathcal{H}}_{4,3}$  an and kell when the value of the set of the set of the set of the set of the set of the set of the set of the set of the set of the set of the set of the set of the set of the set of the set of the set
- $\overline{u}_{4.4}$  अन्तिम लेखा परिक्षण
- $\overline{\psi}_{4\cdot 5}$  कार्यमूलक लेखा परीक्षण
- $\mu_{\ell\ell}$  व्यवस्थापन परीक्षण लेखा परीक्षण
- $_{4.7}$  कर लेखापरीक्षण (Tax Audit)
- $\mu.s$  aेरुजु र बेरुजु फछयौर्ट सम्वन्धी व्यवस्था
- $\overline{\psi}_{\mu,\rho}$  लेखापरीक्षण टिपोट
- $\mu$ , $\mu$  नालसाजी अनुसन्धानका तरीकाहरु
- $\mu_{\mu}$  आर्थिक अनुशासन, वित्तीय व्यवस्थापन र लेखापरीक्षण
- $\mu_{\mu}$  नेपाल नागरिक उड्ययन प्राधिकरणको राजस्वका श्रोतहरु

# $\kappa$  anर्थिक प्रशासन

- $\epsilon_{5.1}$  anर्थिक प्रशासनको अर्थ, क्षेत्र, प्रमुख कार्यहरु र महत्व
- $5.2$  ahzah अर्थ, सिद्धान्त, प्रकार र महत्व
- $_{5.3}$  ahz तर्जुमा, कार्यान्वयन र नियन्त्रण
- $5.4$  वित्तीय योजना
- $\epsilon_{5.5}$  एकल खाता कोष : परिचय, उद्देश्य, विषेशता तथा महत्व
- $5.6$   $\sigma$  कर : अर्थ, उद्देश्य, प्रकार तथा महत्व
- $5.5$  सार्वजनिक खर्च, सार्वजनिक आय र सार्वजनिक ऋण
- $5.8$  सार्वजनिक जवाफदेहीको अवधारणा र त्यसको प्रयोग
- $\epsilon_{5.9}$  नेपाल नागरिक उड्ययन प्राधिकरणको राजस्वका श्रोतहरु

### <u>ょ</u> ऐन र नियमहरु

- $\epsilon_{s,t}$  a नेपालवायु सेवा निगमको आर्थिक प्रशासन सम्वन्धी प्रचलित विनियमावली
- $\epsilon$ . नेपाल नागरिक उड्ययन प्राधिकरण विमानस्थल सेवा शुल्क नियमावली, २०६७
- $\epsilon_3$  and and  $\bar{\nu}$  and  $\epsilon_5$  and and and and and and and  $\epsilon_6$
- $\epsilon_{4}$  मूल्य अभिवृद्ध कर ऐन, २०५२
- $\epsilon,$ 5 सार्वजनिक खरिद ऐन, २०६३ र नियमावली, २०६४
- $\epsilon$ . $\epsilon$  लेखापरीक्षण ऐन, २०४८
- $s$ , नेपाल वायु सेवा निगमको प्रचलित कर्मचारी विनियमावली
- $\overline{\mathcal{E}}$ .8 सूचनाको हक सम्बन्धी ऐन, २०६४
- $s.g$  सुशासन ऐन, २०६४

# नेपाल वायु सेवा निगम प्रशासन सेवा, कानुनसमुह, छैठौँ तहको खुल्ला प्रतियोगितात्मक परीक्षाको पाठ्यक्रम

ततीय-पत्र : सेवा सम्बन्धी

समय- ३ घण्टा

पुर्णाङ्क- १००

# खण्ड (क)

- नेपालको संवैधानिक र कानूनी विकासक्रम
- नेपालको संविधान : राज्यका निर्देशक सिद्धान्त, नीति र दायित्व, व्यवस्थापन विधि, अदालतको अधिकार क्षेत्र र संविधानको संशोधन प्रक्रिया
- कानून तर्जुमा सम्बन्धी ज्ञान  $\mathbf{a}$ 
	- ३.१ कानूनको तर्जुमा सम्बन्धी आधारभूत पक्ष तथा सिद्धान्तहरु
	- ३.२ ऐन, नियम, गठन आदेश र सुचनाको तर्जुमा तथा सम्पादन
	- ३.३ अन्तर्राष्ट्रिय सन्धि सम्फौताको तर्जुमा
	- ३.४ सन्धि सम्भौताहरु सम्पन्न गर्ने प्रक्रिया
	- ३.५ सन्धिको पक्ष बन्ने तरिका
- स्शासन र भ्रष्टाचार नियन्त्रण : अख्यिार द्रुपयोग अनुसन्धान आयोग ऐन, २०४८ र नियमावली, २०५९, सुशासन (व्यवस्थापन तथा सञ्चालन) ऐन, २०६४ र सूचनाको हक सम्बन्धी ऐन, २०६४
- न्यायिक सक्रियता र सार्वजनिक सरोकार

### खण्ड (ख)

- अन्तर्राष्ट्रिय कानून : अन्तर्राष्ट्रिय कानूनको परिचय, भूपरिवेष्ठित राष्ट्रको कानूनी अधिकार, सुपूर्दगी ऐन, २०७०, ٩ नेपाल सन्धी ऐन, २०४७, मानव अधिकार सम्बन्धी विश्वव्यापी घोषणा र तत्सम्बन्धी प्रयोग, संयुक्त राष्ट संघको वडापत्र, सार्कको वडापत्र
- विविध : प्रमाण ऐन,२०३१, आर्थिक कार्यविधि ऐन, २०५५ र नियमावली, २०६४; सार्वजनिक खरिद ऐन, २०६३ २ र नियमावली, २०६४; स्थानीय सरकार सञ्चालन ऐन, २०७४;नेपाल कानून व्याख्या सम्बन्धी ऐन, २०१०; नेपाल वायुसेवा निगम ऐन, २०१९; नेपाल वायुसेवा निगमका कर्मचारीहरुको सेवा, शर्त सम्बन्धी विनियमावली, २०५८; राष्ट्रिय हवाइ नीति, २०६३ ; पर्यटन नीति, २०६५; सूचना प्रविधि नीति,२०५७ ; बौद्धिक सम्पत्तिको अधिकार सम्बन्धी कानुनहरु, कारार सम्बन्धी कानुन, कम्पनी ऐन, २०६३, रिट सम्बन्धी व्यवस्था, देवानी संहिता, २०७४ र फौज्दारी संहिता, २०७४
- नेपाल वायुसेवा निगमको आन्तरिक तथा अन्तर्राष्ट्रिय सेवा सञ्चालनको स्थिति, भावी रणनीति तथा चुनौतीहरु । ३

# कम्प्युटर सीप परीक्षण (Computer Skill Test)

# तह ६ (प्रशासन सेवा, सामान्य प्रशासन $\times$ लेखा $\times$ कानूनसमूह, खुल्ला प्रतियोगिताको अन्तिम चरणमा लिइने कम्प्युटर सीप परीक्षण (Computer Skill Test) को पाठ्यक्रम

# 1 Windows Basic

- 1.1 Introduction to Graphical Use Interface
- 1.2 Starting and shutting down windows
- 1.3 Basic Windows Elements: Desktop, Taskbar, MS Excel, Recycle Bin etc.
- 1.4 Concept of files and folders
- 1.5 Searching files and folders

# 2 Word Processing/MS Word/Power point

- 2.1 Creating, saving and opening documents
- 2.2 Typing in Devanagari and English
- 2.3 Test formatting (Font, size, color, undertake, Italic, Bold etc.) and paragraph formation, Indentation, spacing
- 2.4 Inserting header, footer, page number
- 2.5 Page setting (Margin, page size orientation), previewing and printing of documents
- 2.6 Power point

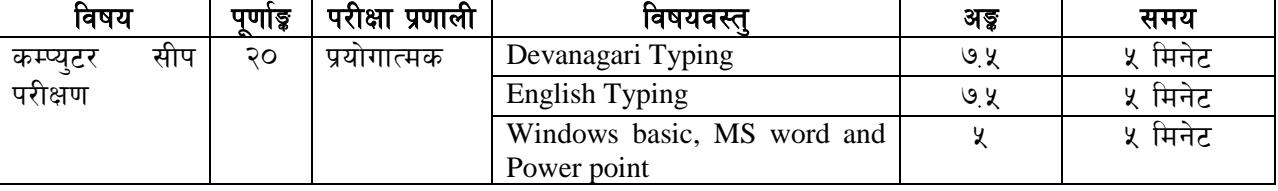

# प्रयोगात्मक परीक्षा योजना (Practical Examination Scheme)